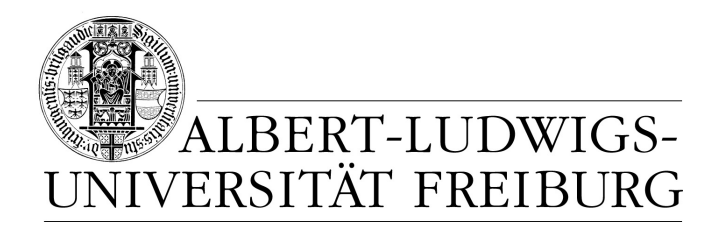

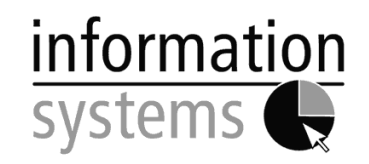

# **Business Intelligence**

## **– SEMINAR WINTER SEMESTER 2013/2014 –**

# **Detecting Negation Scopes using Hidden Markov Models**

**– SEMINAR PAPER –**

**Submitted by:**

Nicolas Pröllochs

**Advisor:** Prof. Dr. Dirk Neumann

## **Contents**

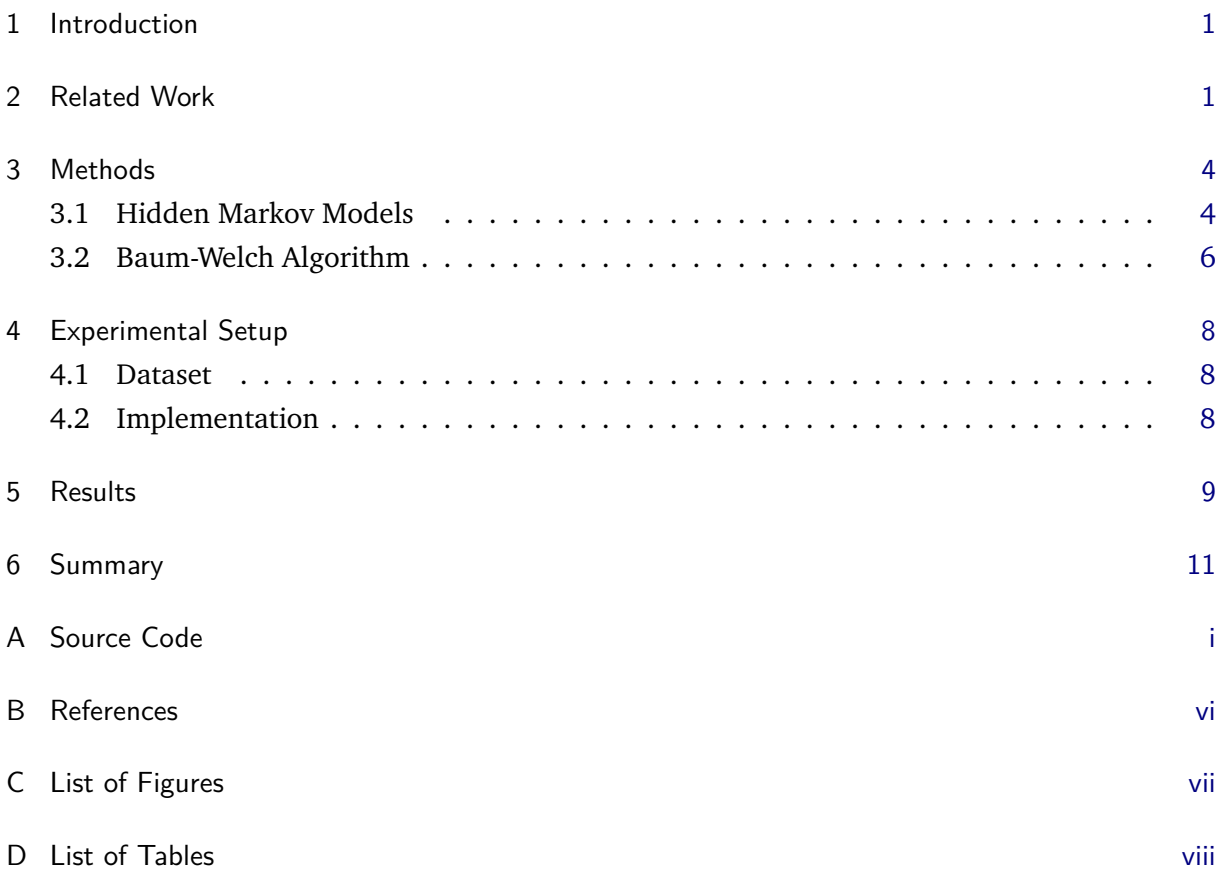

#### **Abstract**

Detection of negated parts in written sentences is often complex and difficult to determine by a rule-based algorithm. Therefore, it can be useful to apply a machine learning approach to predict negated parts within sentences. Because of their flexibility and their comprehensive learning possibilities, Hidden Markov models can be a suitable option for such a task. This paper provides an overview of this machine learning approach and tests various types of Hidden Markov models to find negated parts in sentences from financial news. In order to estimate the appropriateness of different implementations, we compare our results with a manually labeled dataset.

#### <span id="page-2-0"></span>**1 Introduction**

Human readers recognize a sentence as negated usually intuitively or by applying grammatical rules. A large part of the sentiment of a sentence depends on categorizing possible negated parts correctly. Also in sentiment analysis, it can be necessary to know which parts of a sentence are negated and which are not. In order to evaluate sentences automatically, rules are necessary to classify the negated phrases.

Not only single words, but also phrases in a sentence are often negated by a simple negation word like "not" e. g. in "The economy has *not* grown", while it is not always that ordinary. A closer examination of negation in sentences makes clear that such a simple approach does not cover all variations. In addition, negation in a sentence can be implicit, e. g. "The company has invented a new product, it was the first and last time". For an algorithm, it is difficult to consider these linguistic cases, not to mention peculiarities such as sarcasm or irony. Therefore, it can be senseful to use a machine learning approach and try to train a model which is able to predict the negation scope out of experiences made in other sentences.

This paper now deals with the detection of negation scopes in sentences from financial news using Hidden Markov models. We implement different variants of Hidden Markov models, in order to predict the negated parts of a sentence. In addition, we include supervised and unsupervised learning to train our model and calculate the impact of different implementations on recall, precision, *F*-score and accuracy of the forecast. For this task, we create a program which is listed in Appendix [A.](#page-13-0)

First, we give an overview of related literature which deals in a similar way with the Hidden Markov models approach (section [2\)](#page-2-1) or negation scope prediction. In the next step, we explain the basic structure and methodology of Hidden Markov models (section [3\)](#page-5-0). Afterwards, we illustrate our experimental setup and the way we implement suitable Hidden Markov models for our dataset (section [4\)](#page-8-0). In connection, we evaluate our experiment and discuss the results (section [5\)](#page-10-0). Section [6](#page-12-0) closes with a summary of the main results.

#### <span id="page-2-1"></span>**2 Related Work**

Hidden Markov models can be found in a wide field of research. Sonnhammer, Heijne, Krogh, et al. achieve good results in the field of biology for prediction of transmembrane helices in protein sequences [\[6\]](#page-18-1). Varga and Moore use Hidden Markov models for noise reduction in speech recognition and reach significant improvements [\[8\]](#page-18-2). The impact of negations in sentiment

analysis is investigated by Chapman et al., who make use of machine learning and find good results in fields with short, concise sentences [\[3\]](#page-18-3). Lexicon-based researches by Dadvar, Hauff, and Jong encounter problems particularly with indirect negations and stylistic devices like sarcasm and metaphors [\[4\]](#page-18-4).

This paper now uses the machine learning approach to forecast the negation scope of written sentences in financial news. For this purpose, we implement several variations of Hidden Markov models and train them through supervised and unsupervised learning in order to predict negated parts in sentences. We use a manually-prepared corpus of financial market news, where we marked each word as negated or not negated, which serves as our gold standard. Here, in comparison to other studies like from Chapman et al., we also incorporate word types and word stems to improve our forecast. Table [1](#page-4-0) illustrates the comparison between related literature and this paper.

<span id="page-4-0"></span>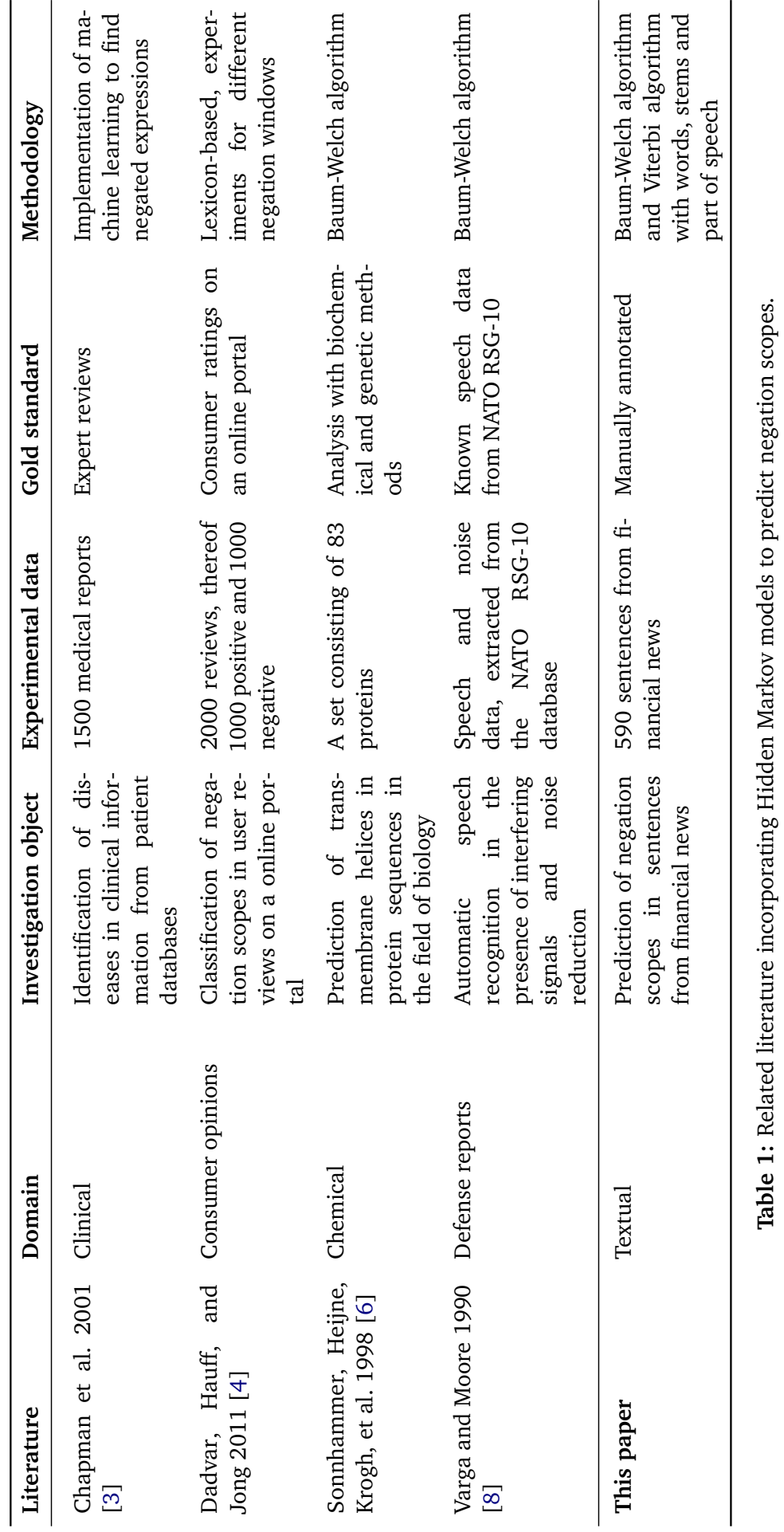

**Table 1:** Related literature incorporating Hidden Markov models to predict negation scopes.ος<br>Σ ī, ლ. Ļ.

#### <span id="page-5-0"></span>**3 Methods**

In this chapter, we describe the used methods to determine the negation scope using Hidden Markov models. First of all, we create a test corpus consisting of sentences from financial market news and their associated part of speech. Next, we manually mark the negated words in each sentence, which serves as our gold standard. Afterwards, we implement several variants of Hidden Markov models. Subsequently, we evaluate our model and calculate recall, precision, *F*-score and accuracy of our forecast in context with our gold standard. Figure [1](#page-5-2) shows that in a flow diagram.

<span id="page-5-2"></span>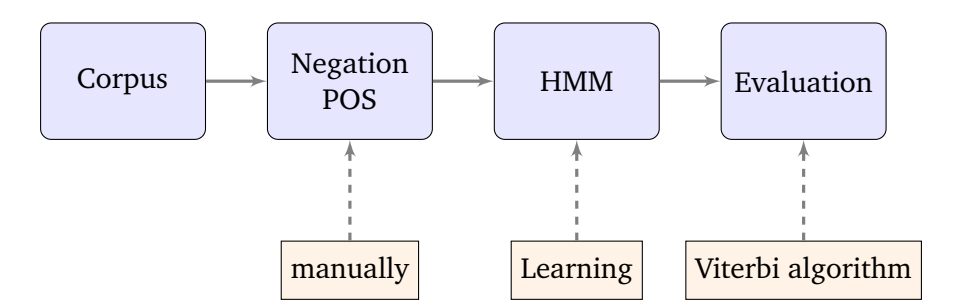

**Figure 1:** Flow diagram of HMM-based prediction of negation scopes.

#### <span id="page-5-1"></span>**3.1 Hidden Markov Models**

In some cases, the true states of something we want to investigate are not directly observable, but there are possible effects of these states, which can be observed. Such a system can be described as an Hidden Markov model and is defined by the parameters in the following definition [\[5\]](#page-18-5).

**Definition:** An Hidden Markov model is a generative probabilistic model which consists of *N* not directly observable states and *M* distinct observation symbols per state, i. e. the size of the emission alphabet. We denote the individual states as  $S = \{S_1, S_2, ..., S_N\}$ , the observation symbols as  $V(t) = \{v_1, v_2, ..., v_M\}$   $\forall t$  and the current state at *t* as  $q_t$ . An Hidden Markov model contains a state transition probability distribution  $A = \{a_{ij}\}\$ , where

$$
a_{ij} = P[q_{t+1} = S_j | q_t = S_i], \quad 1 \le i \le N, \ 1 \le j \le N,
$$
\n(1)

an observation symbol probability distribution  $B = \{b_j(k)\}\$ in state  $S_j$ , where

$$
b_j(k) = P[V_k(\text{at } t) | q_t = S_j], \quad 1 \le j \le N, \ 1 \le k \le M,
$$
 (2)

and an initial distribution  $\pi = {\pi_i}$ , where

$$
\pi_i = P\left[q_1 = S_i\right], \quad 1 \leq i \leq N. \tag{3}
$$

A complete HMM requires specification of all the parameters above. The compact notation reads as

$$
\lambda = (A, B, \pi). \tag{4}
$$

We are confronted with a double stochastic process. After each period *t*, the current state can remain or move to another state. Each state  $S = \{S_1, S_2, ..., S_N\}$  can reach each other state in one step, that means  $a_{ij} > 0$  (for other types of HMM, it is possible to have  $a_{ij} \ge 0$ ). Figure [2](#page-6-0) shows that circumstances graphically. As the second stochastic process, each of these states emit a random visible symbol *O* at step *t* of the emission alphabet *V* (Figure [3\)](#page-6-1). In time *T*, the model generates a sequence of observable states  $O = \{O_1, O_2, ..., O_T\}$ . Consequently, there are the following three basic problems along with Hidden Markov models.

- **Evaluation:** Computing the probability of an observation sequence  $O = \{O_1, O_2, ..., O_T\}$  for a model  $\lambda = (A, B, \pi)$  (section [3.1.1\)](#page-6-2).
- **Decoding:** Computing the corresponding state sequence  $Q = \{q_1, q_2, ..., q_T\}$  to an observation *O* and a model  $\lambda$  (section [3.1.2\)](#page-7-1).

<span id="page-6-0"></span>**Learning:** Adjustment of the parameters  $\lambda = (A, B, \pi)$  to maximize  $P(O | \lambda)$  (section [3.2\)](#page-7-0).

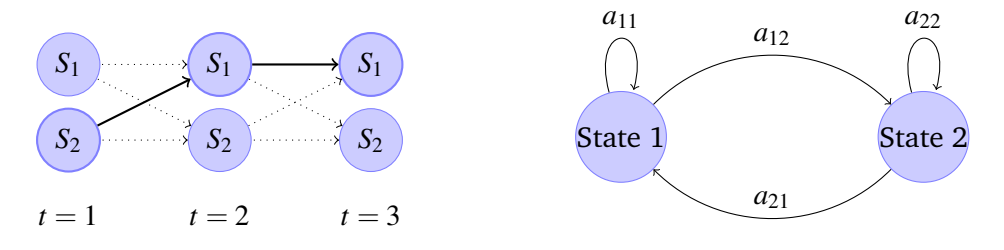

<span id="page-6-1"></span>**Figure 2:** Illustration of transition proceedings for an HMM with two states.

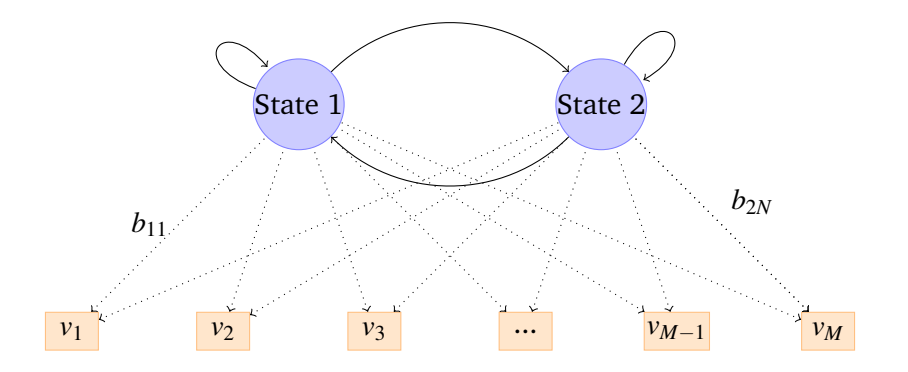

**Figure 3:** Illustration of emission proceedings for an HMM with two states.

#### <span id="page-6-2"></span>**3.1.1 Forward/Backward Algorithm**

We can compute the probability for an observation *O* and a model  $\lambda$ , by summing the joint probability over all possible state sequences via

<span id="page-6-3"></span>
$$
P(O | Q) = \sum_{\forall q} P(O | Q, \lambda) P(Q | \lambda).
$$
 (5)

This can be considered as the probability that λ has produced the observable sequence *O*. Equation [\(5\)](#page-6-3) requires  $2T \cdot N^T$  calculations (even if we assume only 4 states and 100 observations, we need 2  $\cdot$  100  $\cdot$  4 $^{100}$   $\approx$  3  $\cdot$  10 $^{62}$  computations), which clarifies that we need a more efficient way to

solve the problem. In order to compute the probabilities for our model efficiently, we solve the problem by dynamic programming [\[1\]](#page-18-6). We define

$$
\alpha_i(t) = P(O_1, O_2, ..., O_t, q_t = S_i | \lambda), \tag{6}
$$

as the probability of being in state  $S_i$  at step *t* while emitting  $\{O_1, O_2, \ldots O_t\}$ .

At step  $t = 1$ , we start with the initial probabilities  $\pi$ , and calculate  $\alpha_i(1)$ , which is the probability that the model is located at state  $S_i$  in  $t = 1$  while emitting  $O_1$  depending on the initial probabilities. In the next step, we can compute the probability to move from a state  $S_i$  in *t* to  $S_j$  in step  $t + 1$ while emitting  $O_{t+1}$ . In the following, we can solve the problem for the whole observation recursively, by

$$
\alpha_i(t) = \begin{cases} \pi_i b_i(O_1), & \text{if } t = 0, \\ \left[\sum_{i=1}^N \alpha_i(t-1) a_{ij}\right] b_j(O_t), & \text{otherwise.} \end{cases}
$$

The variable  $\alpha_i(t)$  denotes the probability to reach state  $S_i$  at step  $t$  while emitting  $O_t$  if the model has already produced *t* −1 elements of *O*. The total probability of generating the observable sequence *O* is determined by the sum of  $\alpha_i(T)$  over *N*. In addition, we can calculate a backward variable  $\beta_i(t)$  which gives us the probability of the partial observation from  $t+1$  to *T* given state *S*<sup>*i*</sup> at step *t* and the model λ. We are able to solve the problem for  $β<sub>i</sub>(t)$  inductively via

$$
\beta_i(t) = \begin{cases} 1, & \text{if } t = T, \\ \sum_{i=1}^N a_{ij} b_j (O_{t+1}) \beta_j(t+1), & \text{otherwise.} \end{cases}
$$

#### <span id="page-7-1"></span>**3.1.2 Viterbi Algorithm**

To find the most probable corresponding state sequence to a given observation *O*, we choose the states *Q* which maximize the expected number of correct individual states, i. e.

<span id="page-7-2"></span>
$$
\gamma_i(t) = P(q_t = S_i | O, \lambda), \sum_{i=1}^{N} \gamma_i(t) = 1,
$$
\n(7)

calculates the probability of being in state  $S_i$  at step *t* given the observation sequence *O* and the model  $λ$ . Using  $γ$ , we can compute the most probable state  $q_t$  at step *t*, by

$$
q_t = \underset{1 \le i \le N}{\arg \max} \left[ \gamma_i(t) \right], \quad 1 \le t \le T. \tag{8}
$$

#### <span id="page-7-0"></span>**3.2 Baum-Welch Algorithm**

The Baum-Welch algorithm is an iterative procedure to adjust the model parameters  $(A,B,\pi)$ , in order to maximize the probability of an observation sequence *O*. Given an HMM and an observation sequence, we can calculate the probability

$$
\xi_{i,j}(t) = \frac{\alpha_i(t)a_{ij}b_j(O_{t+1})\beta_j(t+1)}{P(O | \lambda)},
$$
\n(9)

of being in state  $S_i$  at step *t* and passing over to state  $S_j$  at step  $t + 1$  using the forward and backward algorithm. Thereby, we are able to calculate the in Equation [\(7\)](#page-7-2) defined probability γ*i*(*t*) of being in state *S<sup>i</sup>* at step *t* by summing ξ*i*, *<sup>j</sup>*(*t*) over *j* via

$$
\gamma_i(t) = \sum_{j=1}^N \xi_{i,j}(t). \tag{10}
$$

<span id="page-8-1"></span>*T*

If we sum up  $\gamma_i(t)$  over time *T*, we get the number of transitions made from state *S*<sub>*i*</sub>. Equally, summation of  $\xi_{i,j}(t)$  over *T* can be interpreted as the expected number of transitions from state *S<sup>i</sup>* to state *S<sup>j</sup>* . Using ξ and γ, we can reestimate the parameters for an HMM as shown in Equation [\(11\)](#page-8-1), by

$$
\hat{\pi}_i = \text{Expected number of times in state } S_i \text{ at step } t = 1 = \gamma_i(1), \tag{11a}
$$

$$
\hat{a}_{ij} = \frac{\text{Expected number of transitions from state } S_i \text{ to state } S_j}{\text{Expected number of transitions from state } S_i} = \frac{\sum_{t=1}^{T-1} \xi_{i,j}(t)}{\sum_{t=1}^{T-1} \gamma_i(t)},\tag{11b}
$$

$$
\hat{b}_j(k) = \frac{\text{Exp. number of times in state } S_j \text{ and observing symbol } v_k}{\text{Exp. number of times in state } S_j} = \frac{\sum_{t \in \{\tau | O(\tau) = v_k\}}^{\tau} \gamma_j(t)}{\sum_{t=1}^T \gamma_j(t)}.
$$
 (11c)

To adjust the parameters of the HMM, we repeat this procedure iteratively until the likelihood function of the model converges. Algorithm [1](#page-8-2) shows the Baum-Welch algorithm in pseudocode. It has been proven [\[2\]](#page-18-7) that the algorithm leads to an increasing likelihood after each iteration *I*, i. e.  $P(O | \hat{\lambda}_{I+1}) \ge P(O | \lambda_I)$ .

#### **Algorithm 1:** Baum-Welch algorithm.

<span id="page-8-2"></span><span id="page-8-0"></span>**Data:** 
$$
a_{ij}
$$
 and  $b_{jk}$  and  $V$  and convergence criterion.  
\n**begin**  
\n**begin**  
\n**repeat**  
\n $z \leftarrow z+1$   
\n $\sum_{i=1}^{T-1} \xi_i(i,j)$   
\n $\hat{a}(z) \leftarrow \frac{t-1}{T-1} \gamma_i(j)$   
\n $\sum_{t=1}^{T} \gamma_i(j)$   
\n $\hat{b}(z) \leftarrow \frac{t \in {\{\tau | O(\tau) = \nu_z\}}}{\sum_{t=1}^{T} \gamma_j(t)}$   
\n $\hat{b}(z) \leftarrow \gamma_i(i)$   
\n $\hat{\pi}(z) \leftarrow \gamma_i(i)$   
\n $a_{ij} \leftarrow \hat{a}_{ij}(z-1)$   
\n $b_{jk} \leftarrow \hat{b}_{jk}(z-1)$   
\n $\pi_i \leftarrow \hat{\pi}_i(z-1)$   
\nuntil convergence criterion achieved  
\nreturn  $a_{ij}$  and  $b_{jk}$   
\nend

#### **4 Experimental Setup**

This part describes the used dataset and the adaption of a suitable Hidden Markov Model for our experiments.

#### <span id="page-9-0"></span>**4.1 Dataset**

We use a dataset consisting of 590 negated sentences from financial market news. Each of these sentences contains at least one negation phrase. The used phrases are shown in Table [2b.](#page-9-2) In the first step, we assign each word in an observation sequence his corresponding part of speech value. For this task, we use a limited amount of word types, which are listed in Table [2a.](#page-9-3)

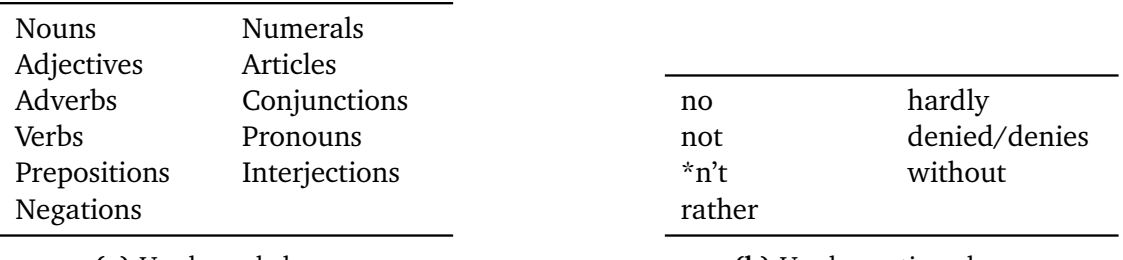

<span id="page-9-3"></span>**(a)** Used word classes.

<span id="page-9-2"></span>**(b)** Used negation phrases.

<span id="page-9-4"></span>**Table 2:** Used word classes and negation phrases in our dataset.

In addition, we manually label each word in a sentence as negated or not negated. Our dataset contains 16302 words, where  $\approx$  51% of these words are negated. In summary, each observation consists of a sequence of words, each of them associated with a word type and negation mark, as shown below.

**Word:** The word itself, e. g. "successfull".

Part of speech: Associated word type, e.g. "successfull" marked as adjective.

**Negation:** Decision variable, e. g. "successfull" marked as true after "not".

#### <span id="page-9-1"></span>**4.2 Implementation**

We specify an Hidden Markov model assuming two not directly observable states  $S = {Negated, \neg}$ Negated}. Each of this states emits as an observable symbol *O* at step *t* a part of speech out of the emission alphabet *V*. An observation in our model consists of the emitted word types from one sentence. Figure [4](#page-10-1) illustrates this setup.

In the next step, we determine the transition probabilities and emission probabilities using the data from our manually annotated dataset. To avoid overfitting, we use varying parts of the data to train our model and the respective rest of the data for the evaluation. In this context, we divide our dataset into several folds and take advantage of 10-fold cross validation [\[7\]](#page-18-8). For that, we rotate the training part of the HMM to all parts of the dataset and evaluate recall, precision and accuracy for the respective rest.

We also specify an HMM assuming the original words as emission symbols. Equally, we assume the two hidden states  $S =$ {Negated,  $\neg$  Negated} and several probabilities of each state to emit, in this case, an observable word value *O* at step *t*.

<span id="page-10-1"></span>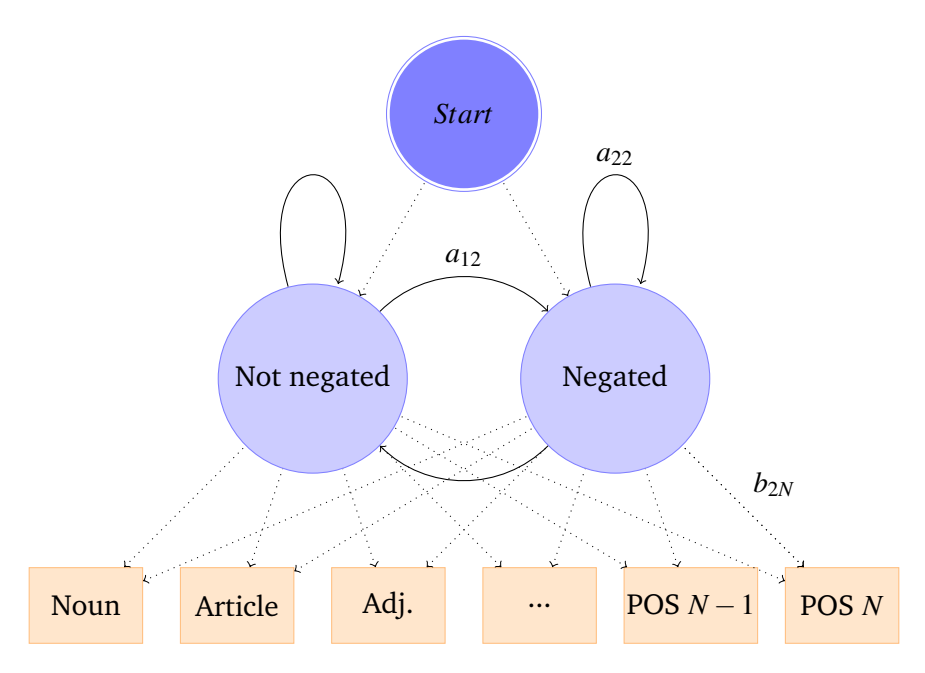

**Figure 4:** Illustration of a fitted Hidden Markov model for our experiment.

In addition, we implement the Baum-Welch algorithm, whereby we try to determine the transition probabilities and emission probabilities by unsupervised learning. Also in this case, we evaluate the results using the 10-fold cross validation approach in connection with the Viterbi algorithm to calculate precision, accuracy and recall for the whole dataset.

Along with our objective, which is to determine the scope of negation as precisely as possible, we implement a number of different tasks and determine their impact on precision, accuracy and recall.

- <span id="page-10-2"></span>**Task 1** Implementation of supervised learning and usage of word types for negation scope prediction.
- <span id="page-10-4"></span><span id="page-10-3"></span>**Task 2** Implementation of supervised learning and usage of words for negation scope prediction.
- **Task 3** Implementation of supervised learning and usage of stemmed words for negation scope prediction.
- <span id="page-10-5"></span>**Task 4** Implementation of unsupervised learning and usage of word types for negation scope prediction.
- <span id="page-10-6"></span>**Task 5** Implementation of unsupervised learning and usage of words for negation scope prediction.
- <span id="page-10-7"></span>**Task 6** Implementation of unsupervised learning and usage of stemmed words for negation scope prediction.

#### <span id="page-10-0"></span>**5 Results**

This section describes the determined results, subject to different approaches and lists them up. We start our studies with supervised learning and train our corpus using 10-fold cross validation based on word types. Afterwards, we use the Viterbi algorithm to calculate recall, precision,

accuracy and *F*-score of our results for the respective rest of the dataset (task [1\)](#page-10-2). In the next step, we use the real words as basis for our HMM and also evaluate the model using the cross validation approach (task [2\)](#page-10-3). In connection, we test the model with the stems of the words (task [3\)](#page-10-4). Thereafter, we implement unsupervised learning using the Baum-Welch algorithm [\[1\]](#page-18-6). In this case, we learn an Hidden Markov model with the assigned part of speech. Subsequently, we evaluate the Viterbi algorithm calculations for the rest of the dataset (task [4\)](#page-10-5). With task [5,](#page-10-6) we expand the unsupervised learning approach using the word values as basis for the Baum-Welch algorithm and the evaluation. Finally, we repeat this attempt using the word stems in order to implement a suitable HMM for negation scope prediction. The results for the tasks described above are listed in table [3.](#page-11-0)

| Task | <b>Type</b>                                       | Data | Recall                             |                                 | Precision Accuracy F-score |           |
|------|---------------------------------------------------|------|------------------------------------|---------------------------------|----------------------------|-----------|
| 1    | Supervised                                        | POS  |                                    | 0.7583542  0.6849005  0.7076915 |                            | 0.7197582 |
| 2    | Supervised                                        |      | Word 0.4884480 0.8408996           |                                 | 0.6937186                  | 0.6179509 |
| 3    | Supervised                                        |      | Stem 0.5348978 0.7921892 0.6929825 |                                 |                            | 0.6386021 |
| 4    | Unsupervised POS  0.1830618  0.5687865  0.5269306 |      |                                    |                                 |                            | 0.2769790 |
| 5    | Unsupervised Word 0.5098162 0.5208022 0.5251732   |      |                                    |                                 |                            | 0.5152507 |
| 6    | Unsupervised Stem 0.5053258 0.5321091             |      |                                    |                                 | 0.5352011                  | 0.5183717 |

<span id="page-11-0"></span>**Table 3:** Results for different implementations of the tasks from section [4.2.](#page-9-1)

Starting with supervised learning, we use word types for the prediction of negated words in a sentence (task [1\)](#page-10-2). We can reach an accuracy of 0.708 and a *F*-Score of 0.720 using 10-fold cross validation. Afterwards, we implement task [2,](#page-10-3) where we use real words as emission symbols. In this experiment, we reach less accurate results than in the previous task. We reach a *F*-Score of 0.618 which is mainly caused by the fact that the training shares do not include all the emission symbols of the whole dataset. The accuracy of the results is also smaller than in the previous task, we calculate a value of 0.694. In addition, we repeat the experiment for word stems as emission symbols (task [3\)](#page-10-4). Although the emission alphabet is smaller in this case, we do not find much better results than in task [2.](#page-10-3) The calculated *F*-Score is located at 0.639 and the accuracy is 0.693.

Subsequently, we introduce unsupervised learning using the Baum-Welch algorithm. We start with task [4,](#page-10-5) where we use word types as observation data. We are able to attain an accuracy of 0.527 and a *F*-Score of 0.277. After that, we implement task [5](#page-10-6) and use the real words as basis for our HMM. With this variant, we are able to receive an accuracy of 0.525 and a *F*-Score of 0.515. Finally, we use word stems as emission symbols for our model (task [6\)](#page-10-7) and reach an accuracy of 0.535 and a *F*-Score of 0.518. In the unsupervised experiments, we are able to reach higher recall values for words and stems than for word types as basis for the HMM. The accuracy values for the different bases are quite similar. For all the unsupervised learning tasks, we reach less accurate results than for the corresponding supervised tasks. In addition, experiments with word stems as emission symbols in comparison to word-based experiments do not lead to significant improvements.

It becomes apparent that an HMM which uses supervised learning and word types as observation data is most suitable for our experiment. This is mainly based on the relatively small dataset. If we use real words or word stems as observation data, we are confronted with the problem that the words in our dataset are too infrequent. There is a amount of words in our dataset which is located in the dataset, but not in the respective training part. The supervised learning approach leads to much better results than the unsupervised learning approach. We find much higher values for accuracy and *F*-Score which can be explained by the fact that the data is too unspecific. Particularly in the case of using word types as observation data, the Baum-Welch algorithm is not able to find a sufficient adjustment for our dataset.

In general, Hidden Markov models are a suitable option for the task of negation scope prediction, but require a large amount of data. Presumably, the results can be improved, if we use a more specific and larger dataset. In addition, a combination of a rule-based algorithm and a machine learning approach is recommendable.

#### <span id="page-12-0"></span>**6 Summary**

We implement several variants of Hidden Markov models to recognize negated parts of sentences. For our experiments, we use a dataset which consists of 590 sentences from financial news. In the field of supervised learning, we can attain values for accuracy of 0.708 and a *F*-Score of 0.720 for word types as observable symbols. We do not find large differences between the implementation with real words and the implementation with word stems. The found accuracy is 0.694 and the *F*-Score is located at 0.618 for real words. Using unsupervised learning, i. e. the Baum-Welch algorithm, we are able to reach an accuracy value of 0.527 and a *F*-Score of 0.277 for word types as emission symbols. Also in this case, the reached results for real words and word stems are quite similar. The found accuracy for real words is 0.525 and the *F*-Score 0.515.

It became clear that our supervised learning implementation is much more reliable than the unsupervised learning implementation, which is not able to predict the negation scope sufficiently. In addition, we find the best results for word types as observable symbols using the supervised learning approach. Our algorithm offers easy exchange options for other datasets and part of speech modifications, still, in further analysis, the dataset should be expanded and consider both machine learning and grammatical rules.

## <span id="page-13-0"></span>**A Source Code**

## **A.1 Main.R**

```
library (HMM , RHmm )
  source (" code / ReadDataset .R")
  source (" code / Task .R")
  source (" code / Results .R")
5 source (" code / Analysis .R")
  source ("code/Training.R")
  tasks <-list (new ("Task", Supervised=T, Base="word_types", training_ratio=0.1, ID=1),
                new ("Task", Supervised=T, Base="words", training_ratio=0.1, ID=2),
10 new ("Task", Supervised=T, Base=" stems", training _ratio=0.1, ID=3),
                new ("Task", Supervised=F, Base="word_types", training_ratio=0.1, ID=4),
                new ("Task", Supervised=F, Base="words", training_ratio=0.1, ID=5),
                new ("Task", Supervised=F, Base=" stems", training _ratio=0.1, ID=6))
15 dataset <- ReadDataset ( path =" Dataset / reuters1 . csv ")
  results <-list ()
  for (i in 1: length (tasks)) {
    results [[ length ( results ) +1]] <-Scope _ Analysis ( task = tasks [[i]] , dataset = dataset )
20 }
  rm(i)
```
## **A.2 ReadDataset.R**

```
setClass ("Dataset", representation = representation (
    data_neg="list",
    data_text="list",
    data_stems="list",
   data_wc="list"))
  ReadDataset <- function ( path ) {
    Dataset <- read . csv (path, header = F, sep=";")
    sentences <- as. matrix (Dataset [,1])
10 stems <-as. matrix ( Dataset [ ,2])
    wc <-as. matrix ( Dataset [ ,3])
    negations <-as. matrix ( Dataset [ ,4])
    data_text <-list()
15 data_stems <-list()
    data_wc <-list ()
    data_neg <-list()
    for (line in 1: dim ( sentences ) [1]) {
20 data_text [line] <-c(strsplit (sentences [line, ], "[[:space:]]+"))
       data_stems[line] <-c(strsplit(stems[line,],"[[:space:]]+"))
       data_wc[line] <-c(strsplit(wc[line,],"[[:space:]]+"))
       data_neg[line] <-c(strsplit(negations[line,],"[[:space:]]+"))
       data _ neg [[ line ]] <-as. logical ( data _ neg [[ line ]])
25 - 3
```

```
rm(line , sentences ,stems ,wc , negations , Dataset )
```

```
db < - new ("Dataset", data_text = data_text, data_neg = data_neg, data_stems = data_stems, ←
       data_wc=data_wc)
     return (db)
30 }
  CreateHMM <- function ( dataset , task ) {
    bases <- factor (c("words", "stems", "word_types"))
    if( task@Base == bases [1]) {
35 eleB <- unique (c(unlist (dataset@data_text)))
    } else if( task@Base == bases [2]) {
       eleB <- unique (c(unlist (dataset@data_stems)))
     } else if(task@Base == base[3]){
       eleB <- unique (c(unlist (dataset@data_wc)))
40 }
     eleA <- unique (c(unlist (dataset@data_neg)))
    A_T <- matrix (0, length (eleA), length (eleA))
    colnames (A_T) <-eleA
45 rownames (A_T) <-eleA
    B_T <-matrix (0, length (eleA), length (eleB))
    colnames (B_T) <-eleB
    rownames (B_T) <- rownames (A_T)
    Phi _ T < - A _ T [ , 1]
50 rm(eleA , eleB )
    hmm = initHMM (rovnames (A_T), colnames (B_T),startProbs=Phi T,
                    transProbs=A_T,
55 emissionProbs =B_T)
    return ( hmm )
  }
```
## **A.3 Task.R**

```
setClass ("Task", representation = representation (
    ID=" numeric ",
    Supervised="logical",
    Base = " character ",
5 training_ratio="numeric"),
          prototype = prototype (ID =0 , Supervised =T))
  setMethod ("show", signature (object="Task"),
           function (object) {
             cat ("----------10 cat (toString (Sys.time()), "\n")cat ("Supervised: ",toString (object@Supervised),"\n")
             cat ("Base: ",toString (object@Base),"\n")
             cat (" Training ratio: ", to String ( object@training_ratio), " \n")
             cat("------------------------(-n")15 })
```
## **A.4 Results.R**

setClass ("Result", representation = representation ( Precision="numeric",

```
Recall="numeric",
                                                  Fmeasure="numeric",
5 Accuracy =" numeric ",
                                                  Prediction="list",
                                                  TrueValues="list",
                                                  Task="Task"),
           prototype = prototype (Fmeasure=0))10
  setMethod ("show", signature (object="Result"),
            function (object) {
              cat ("--------------------------(-n")cat (toString (Sys.time()) , "\n")15 cat (" Result for task with ID: ",object@Task@ID ,"\n")
              cat ("With base: ", object@Task@Base, "\n")
              cat ("Supervised: ",toString (object@Task@Supervised),"\n")
              cat ("CV ratio: ", toString ( object@Task@training_ratio), "\n\n")
20 cat ("Recall: ", object@Recall, "\n")
              cat ("Precision: ", object@Precision, "\n")
              cat ("F-measure: ", object@Fmeasure, "\n")
              cat ("Accuracy: ", object@Accuracy, "\n")
              cat (" ----- ----- ----- ----- ---- ----- ----- ----- -\n")
25 })
  Evaluate_results<-function (prediction, trueValues, task) {
    precision <-sum(as.logical (unlist (prediction)) & unlist (trueValues)) \leftrightarrow/ sum (as. logical ( unlist ( prediction )))
    recall \leq sum(as.logical(unlist(prediction)) & unlist(trueValues)) / \leftrightarrowsum (unlist (trueValues))
30 Fmeasure <- 2 * precision * recall / ( precision + recall )
    accuracy <- (sum(as.logical(unlist(prediction)) & unlist(trueValues))
                 + sum(!as.logical(unlist(prediction)) & !unlist(trueValues))) ←
                    / length ( unlist ( trueValues ))
    result <-new(" Result ")
    result@Recall <- recall
35 result@Precision <- precision
    result@Fmeasure <- Fmeasure
    result@Accuracy <- accuracy
    result@Prediction <- prediction
    result@TrueValues <- trueValues
40 result@Task <-task
    return ( result )
  }
```
## **A.5 Training.R**

```
Training <- function (hmm, data_true, data_base) {
     for (x in colnames (hmm $ emission Probs)) {
        n <-which ( unlist ( data _ base ) ==x)
 5 hmm \frac{2}{\pi} hmm \frac{2}{\pi} is sion Probs [1, \text{which}(\text{columns}(\text{hmm} \frac{2}{\pi})\text{times}(\text{in} \frac{2}{\pi})] = \leftarrowsum (!unlist (data_true)[n])
        hmm $ emissionProbs [2, which (columns (hmm $emissionProbs) == x)] = \leftrightarrowsum (unlist(data true)[n])
     }
     hmm $ startProbs [1] <-sum (!sapply (data_true, function (x) x [1]))
10 hmm $ startProbs [2] <-sum (sapply (data_true, function (x) x [1]))
```

```
j <-sapply (data_true, function (x) x[-1])
     h <- sapply ( data _true , function (x) x[- length (x) ])
     hmm $ transProbs [1,1] < - sum (!unlist (h) & !unlist (j))
15 hmm $ transProbs [1,2] <-sum (!unlist (h) & unlist (j))
     hmm $ transProbs [2,1] <-sum (unlist (h) & ! unlist (j))
     hmm $ transProbs [2, 2] < - sum (unlist (h) & unlist (j))
     hmm $ startProbs <-hmm$ startProbs / sum( hmm $ startProbs )
20 for (i in 1: dim (hmm $ transProbs) [1]) {
       hmm $ transProbs [i ,] <-hmm $ transProbs [i ,]*1/sum( hmm$ transProbs [i ,])
     \mathbf{I}for (i in 1: dim (hmm $ transProbs) [1]) {
       hmm $ emission Probs [i,] <-hmm $ emission Probs [i,] *1/ sum ( hmm $ emission Probs [i,])
25 }
     rm(i)
     return ( hmm )
  }
```
#### **A.6 Analysis.R**

```
chunk \leq function (x, n) {
    numOfVectors <- floor ( length (x)/n)
    elementsPerVector <- c(rep(n,numOfVectors-1),n+length(x) %% n)
    elemDistPerVector <- rep (1: numOfVectors , elementsPerVector )
    split (x, factor (elemDistPerVector))
  }
  Scope _ Analysis <- function (task , dataset ) {
    if (task@Supervised) {
10 require (HMM)
    } else {
       if ( require (HMM , quietly = TRUE )) {
         detach ("package: HMM", unload=TRUE)
       }
15 require ( RHmm )
    }
    bases <- factor (c(" words "," stems "," word _ types "))
    if (task@Base == base[1]) {
20 data _ base <- dataset@data _ text
    } else if ( task@Base == bases [2]) {
       data _ base <- dataset@data _ stems
    } else if ( task@Base == bases [3]) {
      data _ base <- dataset@data _wc
25 } else {
       stop ("Base does not exist!")
    }
    n <- floor ( length ( dataset@data _ neg )* task@training _ ratio )
30 numvectors <-floor ( length ( dataset@data _ neg )/n)
    data_base_chunks <-chunk (data_base,n)
    data _ neg _ chunks <-chunk ( dataset@data _neg ,n)
35 prediction <-list ()
    trueValues <-list ()
    if (task@Supervised) {
       hmm <- CreateHMM ( dataset , task )
```

```
40 for ( part in 1: numvectors ) {
         hmm_trained <- Training (hmm, unlist (data_neg_chunks [-part], recursively, \leftrightarrowunlist (data_base_chunks [-part], recursive=F))
           for (i in 1: length (data_neg_chunks [[part]])) {
45 vit <- viterbi ( hmm _ trained , data _ base _ chunks [[ part ]][[ i ]])
              prediction [[ length ( prediction ) +1]] <-vit
              trueValues [[ length ( trueValues ) +1]] <-data _ neg _ chunks [[ part ]][[ i]]
           }
           rm(i, vit )
50 }
    } else {
       for (part in 1: numvectors) {
         hmm_trained <-HMMFit (unlist (data_base_chunks [-part], recursive=F), ←
            dis = "DISCRETE", nStates = 2, control = list (nInit = 500))
55
           for (i in 1: length ( data _ neg _ chunks [[ part ]]) ) {
              vit = viterbi (hmm_ trained , data _ base _ chunks [[ part ]][[ i]]) $ states
              prediction [[ length ( prediction ) +1]] <-as. logical (vit -2)
              trueValues [[ length ( trueValues ) +1]] <-data _ neg _ chunks [[ part ]][[ i]]
60 }
           rm(i, vit )
       }
    }
65 result <- Evaluate results (prediction, trueValues, task)
    capture . output ( show ( result ) ,append =TRUE , file =" Output / output . txt ")
    return ( result )
  }
```
#### <span id="page-18-0"></span>**B References**

- <span id="page-18-6"></span>[1] L. E. BAUM. *An equality and associated maximization technique in statistical estimation for probabilistic functions of Markov processes*. In: *Inequalities*, Vol. 3 (1972), pp. 1–8.
- <span id="page-18-7"></span>[2] L. E. BAUM and G. R. SELL. *Growth transformations for functions on manifolds*. In: *Pacific J. Math*, Vol. 27, No. 2 (1968), pp. 211–227.
- <span id="page-18-3"></span>[3] W. W. CHAPMAN et al. *A simple algorithm for identifying negated findings and diseases in discharge summaries*. In: *Journal of biomedical informatics*, Vol. 34, No. 5 (2001), pp. 301– 310.
- <span id="page-18-4"></span>[4] M. DADVAR, C. HAUFF, and F. DE JONG. *Scope of negation detection in sentiment analysis*. In: (2011).
- <span id="page-18-5"></span>[5] L. R. RABINER. *A tutorial on hidden Markov models and selected applications in speech recognition*. In: *Proceedings of the IEEE*, Vol. 77, No. 2 (1989), pp. 257–286.
- <span id="page-18-1"></span>[6] E. L. SONNHAMMER, G. VON HEIJNE, A. KROGH, et al. *A hidden Markov model for predicting transmembrane helices in protein sequences.* In: *Ismb*. Vol. 6. 1998, pp. 175–182.
- <span id="page-18-8"></span>[7] M. STONE. *Cross-validatory choice and assessment of statistical predictions*. In: *Journal of the Royal Statistical Society. Series B (Methodological)* (1974), pp. 111–147.
- <span id="page-18-2"></span>[8] A. VARGA and R. MOORE. *Hidden Markov model decomposition of speech and noise*. In: *Acoustics, Speech, and Signal Processing, 1990. ICASSP-90., 1990 International Conference on*. IEEE. 1990, pp. 845–848.

# <span id="page-19-0"></span>**C List of Figures**

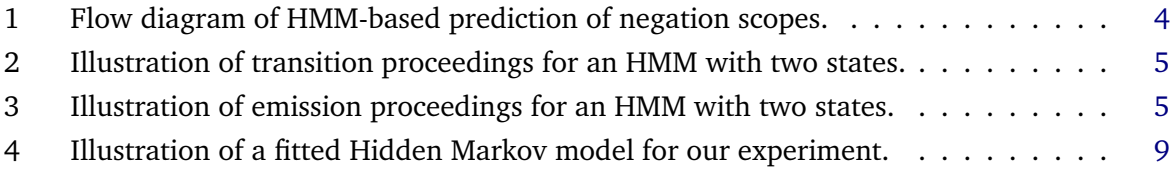

## <span id="page-20-0"></span>**D List of Tables**

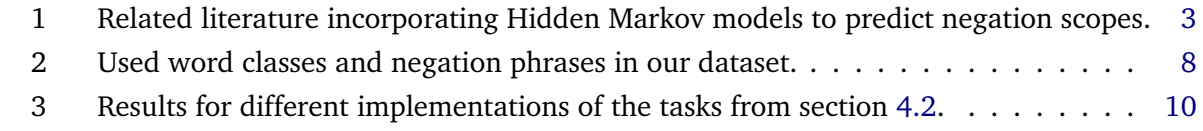